## Dialog State Tracking Challenge: Information for prospective participants

Jason D. Williams Alan Black Deepak Ramachandran Antoine Raux

> IEEE SLT December 2012

# What is dialog state tracking?

 In a spoken dialog system, given dialog history up to t, predict the user's goal at time t

- A simple baseline: choose the top ASR result, perhaps thresholded by a confidence score
- But it's possible to do better...

# Why a challenge task?

- Work over the past 10+ years has shown that it is possible to outperform the ASR 1-best using statistical techniques ... ... but in some cases rules still perform better
- Variety of techniques have been proposed ... ... but different research sites use their own systems, so there have been virtually no comparative evaluations – we need a common testbed

# Fixed corpus of dialogs

- A fixed corpus, not an end-to-end evaluation
  - Lower barrier to entry
  - No need to develop ASR, TTS, etc.
  - Facilitates direct comparisons of dialog state tracking algorithms, independent of other modules

# Limitations of a fixed corpus

- 1. Experiments on a fixed corpus may not predict performance in deployment
  - Develop tracker on training data drawn from a particular distribution
  - Deploy tracker into system
  - Tracker causes system to follow a different distribution
  - Problem: train/test mismatch
  - We explicitly create train/test mismatch in the challenge
- 2. Does not directly measure improvement in wholedialog performance (eg task completion)
  - The ultimate quantity of interest are whole-dialog measures like task completion
  - However, measuring whole-dialog performance precludes evaluation on a corpus

# Challenge schedule

| Date                   | Milestone                                            |
|------------------------|------------------------------------------------------|
| 1 July - 3 August 2012 | Announced at SigDial; comment period on labeling     |
|                        | and evaluation metrics                               |
| 31 August 2012         | Evaluation metrics and labeling guide published;     |
|                        | labeling begins                                      |
| 12 November 2012       | Pre-release of train3 data and helper scripts, for   |
|                        | comment                                              |
| ~ 10 December 2012     | Training data available; challenge begins (14 weeks) |
| 22 March 2013          | Test data available; evaluation begins               |
| 29 March 2013          | Test results due to organizers                       |
| 5 April 2013           | Notification of results to teams                     |
| 3 May 2013             | SigDial 2013 deadline (4 weeks)                      |
| 23-24 August 2013      | SigDial conference, Metz, France                     |

# Data: Spoken Dialog Challenge

- Hosted by Dialog Research Center at CMU in 2010 and 2011-2012
- Bus timetables in Pittsburgh
- Systems from 3 research groups: A, B, C
- Real users
- Multiple time periods and system requirements
- Non-trivial scale: over 20K dialogs

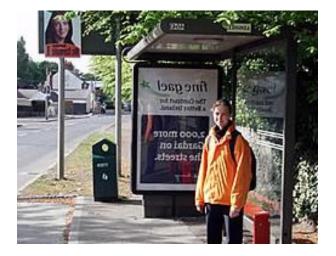

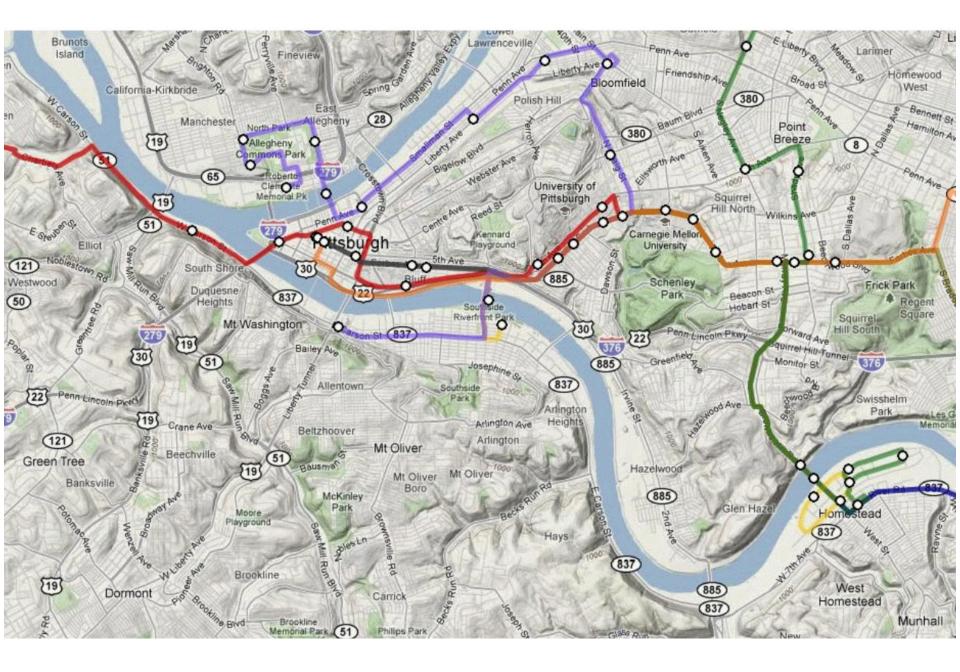

#### Example call

Welcome to the Let's Go bus information system. To get help at any time, just say Help or press zero.

#### #noise#

Leaving from COAL. Did I get that right?

no

What can I do for you?

#### 61c leaving downtown

The 61C. Did I get that right?

#### yes

Right Leaving from DOWNTOWN. Did I get that right?

#### yes

Alright Where do you wanna go?

#### **McKeesport**

Going to MCKEESPORT. When would you like to travel?

#### now

The next bus. Just a minute. Let me check that for you. The next 61C leaves FIFTH AVENUE AT MARKET at 11 oh 7 p.m. and arrives at MCKEESPORT TRANSPORTATION CENTER AT BAY NUMBER 2 at 12 oh 5 a.m.. To get more information about buses related to this trip, you can say, when is the next bus, or, when is the previous bus. To ask about a different trip, you can say, start a new query. If you are finished, you can say goodbye.

# 5 "slots"

- Bus routes: ~100
- From location: ~1K 10K
   Split into "desc", "neighborhood", "monument"
- To location: ~1K 10K
   Split into "desc", "neighborhood", "monument"
- Dates: ~100
- Times: ~1K

### Data

| Dataset   | Source  | Calls  | Time period              | Transcribed? | Labeled? |
|-----------|---------|--------|--------------------------|--------------|----------|
| train1a   | Group A | 1761   | September 2009           | Yes          | Yes      |
|           | •       |        |                          | Yes          | Yes      |
| trian1c   | Group A | 1765   | August 2009              |              |          |
| train1b * | Group A | 14,545 | 16 Months<br>(2008-2009) | Yes          | No       |
| train2    | Group A | 678    | Summer 2010              | Yes          | Yes      |
| train3    | Group B | 779    | Summer 2010              | Yes          | Yes      |
| test1     | Group A | 765    | Winter 2011-12           | Yes          | Yes      |
| test2     | Group A | 983    | Winter 2011-12           | Yes          | Yes      |
| test3     | Group B | 1037   | Winter 2011-12           | Yes          | Yes      |
| test4     | Group C | 451    | Summer 2010              | Yes          | Yes      |

\* will be available approx Jan 1, 2013

# What is provided?

- Parsed system log files, in an easily readable format
- Offline recognition result with NBest result, for systems which did not produce online NBest lists
- Utterance transcriptions (training set)
- User goal labels (training set)
- The scoring tool that will be used in the evaluation stage
- Bus timetable database
- Challenge handbook (transcription and labeling guides)
- For the very keen: Raw system log files and utterance audio are available from dialrc.org

### Tour of data

[see challenge handbook]

# Labels

- For each utterance, the label files includes:
  - Transcription of the words spoken
  - Indication of the correctness of each SLU hypothesis

### Tour of labels

[see challenge handbook]

## **Evaluation overview**

- <u>Assumption 1</u>: User's goal is fixed, except when they "start over"
- <u>Assumption 2</u>: Guessing a value that hasn't been observed on an N-Best list would give trivial improvements in accuracy
- With these assumptions, tracker output is a list of the form
  - (observed SLU hyp, score)

### Example tracker output (route slot)

Sys transcript: Which

Which bus route?

Sys dialog acts:

request(route)

Sorry, which bus route? sorry(), request(route)

| SLU hyps:               | inform(route=61c) | ]   | × |   | inform(route=56u) |     | ×                                                                                                    |
|-------------------------|-------------------|-----|---|---|-------------------|-----|----------------------------------------------------------------------------------------------------|
|                         | inform(route=28x) |     | × |   | inform(route=61d) |     | <ul> <li>Image: A start of the start of the start of</li></ul> |
|                         | inform(route=61b) | ]   | × | - |                   |     |                                                                                                    |
| Tracker                 | inform(route=61c) | 0.1 | × |   | inform(route=61c) | 0.1 | ×                                                                                                    |
| output<br>(route slot): | inform(route=28x) | 0.3 | × |   | inform(route=28x) | 0.1 | ×                                                                                                    |
| (loute slot).           | inform(route=61b) | 0.1 | × |   | inform(route=61b) | 0.0 | ×                                                                                                    |
|                         | none              | 0.5 |   |   | inform(route=56u) | 0.1 | ×                                                                                                    |
|                         |                   |     |   |   | inform(route=61d) | 0.6 | ✓                                                                                                    |

|   | _ |   | _ |
|---|---|---|---|
| n | 0 | n | e |

0.1

x

## 10 tracker output lists at each turn:

- At each turn *t*, the tracker outputs:
  - List of (route, score)
  - List of (from.desc, score)
  - List of (from.neighborhood, score)
  - List of (from.monument, score)
  - List of (to.desc, score)
  - List of (to.neighborhood, score)
  - List of (to.monument, score)
  - List of (day, score)
  - List of (time, score)
  - List of (route, from.\*, to.\*, day, time, score)

# What metrics are measured?

- 1-best hypothesis accuracy
- Mean reciprocal rank (mrr)
- Average probability assigned to correct item (avgp)
- Score calibration (L2 norm)
- ROC performance
  - Equal error rate (EER)
  - Correct accept at a false accept rate of 5% (ca05)
  - Correct accept at a false accept rate of 10% (ca10)
  - Correct accept at a false accept rate of 20% (ca20)

# When are metrics measured?

| schedule  | Description                                                                                                    |
|-----------|----------------------------------------------------------------------------------------------------|
| schedule1 | Include all turns (regardless of dialog context)                                                                                                    |
| schedule2 | <ul> <li>Include a turn for a given concept only if :</li> <li>Concept appears on the SLU N-Best list in that turn, OR</li> <li>The system's action references that concept in that turn (eg an explicit or implicit confirmation)</li> </ul> |
| schedule3 | Include only the last turn of the dialog                                                                                                    |

### Datasets

| dataset               | Description                                   |
|-----------------------|-----------------------------------------------|
| train3.sessions       | All calls in train3                           |
| train3.half1.sessions | First half of calls in train3                 |
| train3.half2.sessions | Second half of calls in train3                |
|                       | (encourage participants to report performance |
|                       | by training on half1 and testing on half2)    |
| train3.call1.sessions | The first call (for testing)                  |

#### All datasets are here: installpath/config

# For the very keen

- You can re-run SLU (or ASR) if you want to, but...
  - You can't guess a SLU hyp that's not in the data
  - Please make it clear you've re-run ASR/SLU in your paper/system description

# For the mischievous

- We've designed the challenge to have the low barriers to entry. We recognize it is possible for participants to exploit this design to overstate performance.
- Two obvious things not to do:
  - The tracker should *not* look ahead in the dialog
  - Don't download the audio for the test data and label it

### Example run with the baseline

The baseline is also a useful template for training and testing

#### What's in a trackfile

[see challenge handbook]

## Evaluating the baseline

> bin/score --dataset=train3.half2 \
 --dataroot=../data \
 --trackfile=track.json \
 --scorefile=score.csv

## What's in a score file

#### CSV with "slot, schedule, metric name, N utts, metric"

date,schedule1,accuracy,4459,0.891231217762
date,schedule1,avgp,4459,0.892024676833
date,schedule1,12,4459,0.0797279581255
date,schedule1,mrr,4459,0.933393137475
date,schedule1,roc.ca05,4459,0.846602377215
date,schedule1,roc.ca10,4459,0.883606189729
date,schedule1,roc.ca20,4459,0.891231217762
date,schedule1,roc.eer,4459,0.0681767212379
date,schedule2,accuracy,189,0.820105820106
date,schedule2,avgp,189,0.660067010582
date,schedule2,12,189,0.172862696576
date,schedule2,mrr,189,0.888888888889
date,schedule2,roc.ca05,189,0.470899470899

• • •

246 rows in total

#### Create a report

> bin/report --scorefile=score.csv

schedule1

basic stats dataset : train3.half2 scorer\_version : 0.3 sessions : 344 total\_wall\_time : 2.72199988365 turns : 4459 wall\_time\_per\_turn : 0.000610450747623

## Where is ...

• Pointers to everything here:

#### research.microsoft.com/events/dstc

- Handbook
- Training data (next week)
  - Two packages one from MSR, one from Honda
- Helper scripts + baseline system
- Mailing list
- Test data (in March)

# Thanks to ... our advisory board

- Daniel Boies, Microsoft, Canada
- Paul Crook, Microsoft, USA
- Maxine Eskenazi, Carnegie Mellon University, USA
- Milica Gasic, University of Cambridge, UK
- Dilek Hakkani-Tur, Microsoft, USA
- Helen Hastie, Heriot Watt University, UK
- Kee-Eung Kim, KAIST, Korea
- Ian Lane, Carnegie Mellon University, USA
- Sungjin Lee, Carnegie Mellon University, USA
- Teruhisa Misu, NICT, Japan
- Olivier Pietquin, SUPELEC, France
- Joelle Pineau, McGill University, Canada
- Blaise Thomson, University of Cambridge, UK
- David Traum, USC Institute for Creative Technologies, USA
- Luke Zettlemoyer, University of Washington, USA

#### Thanks to ... our sponsors

• Honda research institute

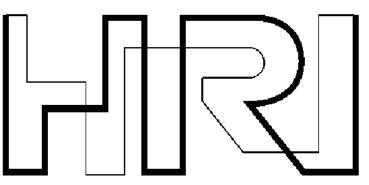

• Microsoft

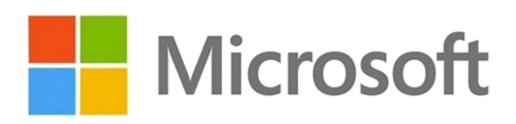

# Thanks to ... SigDial and DialRC

 The dialog state tracking challenge is endorsed by SigDial

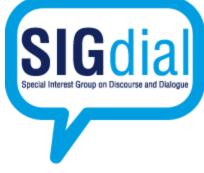

 Raw data and labeling support provided by Dialog Research Center

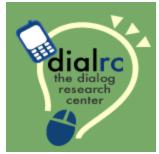

### **Dialog State Tracking Challenge**

#### research.microsoft.com/events/dstc

Jason D. Williams Alan Black Deepak Ramachandran Antoine Raux